Photoshop 2021 (Version 22.5)

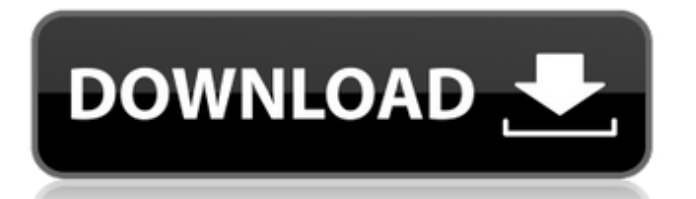

## **Photoshop 2021 (Version 22.5) Crack Registration Code Download**

Opacity Opacity in Photoshop is used to determine how transparent a layer is. When you change the opacity of a layer, you change its transparency, which is expressed as a percentage. For example, if the Transparency setting on a layer is 20 percent (set in the Layers panel), then the layer is 20 percent opaque, which means that 20 percent of the pixels are open to view. You can layer a picture over the picture with more opacity and use the blend mode by using a screen layer blend.

#### **Photoshop 2021 (Version 22.5) Crack + (LifeTime) Activation Code Free**

The user interface of Photoshop is a complex program with a dark background, icon-based commands and options on top, tool panels and menus below, a timeline, spectrograph, a palette with most of the tools and more. The user interface is complex for new users, but its hard to learn and use it. That is why the user experience of Photoshop has evolved with the addition of layers, fonts, filters and advanced image editing tools that make editing images easier. And, new users today are often more comfortable with the interface than with the simpler 1980's and 1990's forms of Photoshop. The ways of working with images in Photoshop was a transition from darkroom to the current interface with layers, photoshop's toolbars, and the menu bar on top. You can do most things you can do in the traditional Photoshop dark room by applying a filter, altering brightness, contrast, etc.. It is just a different way of accessing the same tools and functionality. In addition, Photoshop Elements is even simpler to use. You can use all the same filters, layers and tools as the professional version of Photoshop but do it in a more straightforward way. If you have used the darkroom for your images, Photoshop Elements is a good option. Can Photoshop Elements replace Photoshop? Yes, it is very good but the original Photoshop is still the best choice if you don't need Elements' simplicity. What are the features of Photoshop Elements? Adobe Photoshop Elements 20 - 10 Best Features You can use Photoshop Elements along with the Photoshop. As long as you know how to use Photoshop and you don't mind trying a simpler user interface, you should have no problems. If you do have a hard time understanding Photoshop Elements, it is good to get a more traditional Photoshop course to learn some of the Photoshop darkroom techniques you use in Elements. The Adobe Photoshop Elements's features are: Image Editing: Filters, Edit, Selection, Image Adjustments, Enhance, Retouch, Fill, Effects, Frames, Organize. The simplest way to get started with Photoshop Elements is to use a layered image. Elements creates a new top layer after you import or open an image. Elements lets you work with all the layers as if they were Photoshop originals. You can arrange them in groups, rename them, apply filters, edit layers, add a layer style, create gradients, make selections, etc. You can crop, scale, move, rotate, resize, adjust contrast, change color 388ed7b0c7

## **Photoshop 2021 (Version 22.5) Crack License Key**

Most Photoshop actions run automatically. They are often used for tasks such as resizing, merging, annotating, and converting images. You can also use an action to apply a preset filter or effect. Photoshop includes its own vector tool called the Pen tool. You can use the Pen tool to create shapes, lines, curves, and text. You can also use the Pen tool to create paths that you can easily customize. Photoshop includes a selection tool that lets you grab an area of an image and cut it out or copy it to another area. You can also select an area and apply various effects. You can read and control actions using actions panels. You can save actions as Presets. Photoshop also lets you create a custom action. You can create a custom action for any task. You can use the customizable actions to assign a keyboard shortcut to any action, use custom actions for repetitive tasks, and use custom actions to save different settings for each action. Using the Custom Paths panel, you can create paths to quickly fill an image with a solid color or pattern. You can even create a multiline path using the Tangent Edit tool. Photoshop includes several filters that can be applied to your images. You can use these filters to create special effects such as cross-processing, which gives the appearance of passing through tinted glass, or sepia, which darkens the image. You can use layer effects, such as color correction, to give images a more appealing look. You can easily crop images using Photoshop. You can remove unwanted areas of the image and remove unwanted elements from the background. You can also resize images and rotate them. You can also cut out objects or remove objects from images. Paint tools allow you to paint directly on the image. You can also use the brush tool to paint and create art. You can also use the Eyedropper tool to sample colors from your image and paint them on your image. You can use the Airbrush tool to draw on the image. You can adjust your image using a variety of tools. You can use the Levels tool to adjust the levels of your image. You can also use the Curves tool to adjust the brightness, contrast, and hue of your image. You can also use the Sharpen tool to adjust the sharpness of an image. You can edit and retouch images using Photoshop's free and powerful tools. You can change the color or contrast of an image

#### **What's New In Photoshop 2021 (Version 22.5)?**

T\_GAMMA, XML\_CDATA\_REQUIRED\_ELEM = 2, XML\_CDATA\_REQUIRED = XML\_CDATA\_REQUIRED\_ELEM, XML\_CDATA\_EMPTY\_ELEM = 3, XML\_CDATA\_EMPTY\_ELEM\_CONTENT = 4, XML CDATA EMPTY = XML CDATA EMPTY ELEM, XML CT EXCEPT ALL ELEM = 1, XML CT\_NO\_EXCEPT\_ELEM = 2, XML\_CT\_EXCEPT\_ALL = XML\_CT\_EXCEPT\_ALL\_ELEM,  $XML$ CT ALL ELEM = 3, XML CT NO ALL = 4, XML CT ALL = XML CT ALL ELEM, XML CT EXCEPT ONE ELEM = 5, XML CT NO EXCEPT ONE ELEM = 6, XML CT EXCEPT ONE = XML CT\_EXCEPT\_ONE\_ELEM, XML\_CT\_ONE\_ELEM = 7, XML\_CT\_NO\_ONE = 8, XML\_CT\_ONE =  $XML$  CT ONE ELEM, XML CT EXCEPT ALL CONTENT = 10,  $XML$ 

# **System Requirements For Photoshop 2021 (Version 22.5):**

CPU: Intel Core i5-3470, Core i5-3570, Core i5-3570S, Core i7-3770, Core i7-3770S, Core i7-3770T, Core i7-3820, Core i7-3820S, Core i7-3820T, Core i7-3930, Core i7-3930S, Core i7-3940X, Core i7-3950X, Core i7-3960X, Core i7-3970X, Core

Related links:

[https://onemorelure.com/featured/adobe-photoshop-2021-version-22-4-crack-file-only-free-macwin](https://onemorelure.com/featured/adobe-photoshop-2021-version-22-4-crack-file-only-free-macwin-final-2022/)[final-2022/](https://onemorelure.com/featured/adobe-photoshop-2021-version-22-4-crack-file-only-free-macwin-final-2022/) <https://wakelet.com/wake/MjuTYPzgu-ZafPSIeDshj> [https://storage.googleapis.com/imagens\\_videos\\_gou\\_cooking\\_prod/production/mesas/2022/07/be34d](https://storage.googleapis.com/imagens_videos_gou_cooking_prod/production/mesas/2022/07/be34d360-alegabr.pdf) [360-alegabr.pdf](https://storage.googleapis.com/imagens_videos_gou_cooking_prod/production/mesas/2022/07/be34d360-alegabr.pdf) https://www.townteammovement.com/wp-content/uploads/2022/07/Photoshop\_2021\_Version\_2210 [Crack\\_Mega\\_\\_Activation\\_Code\\_Free\\_X64\\_Latest\\_2022.pdf](https://www.townteammovement.com/wp-content/uploads/2022/07/Photoshop_2021_Version_2210_Crack_Mega__Activation_Code_Free_X64_Latest_2022.pdf) [https://aalcovid19.org/adobe-photoshop-2022-version-23-0-1-install-crack-serial-number-full-torrent](https://aalcovid19.org/adobe-photoshop-2022-version-23-0-1-install-crack-serial-number-full-torrent-download-latest/)[download-latest/](https://aalcovid19.org/adobe-photoshop-2022-version-23-0-1-install-crack-serial-number-full-torrent-download-latest/) <https://queery.org/photoshop-cs6-mem-patch-download/> <http://iconnmedia.com/adobe-photoshop-2021-version-22-4-product-key-full-mac-win/> [https://shippingcasesnow.com/adobe-photoshop-cc-2015-version-16-product-key-and-xforce-keygen](https://shippingcasesnow.com/adobe-photoshop-cc-2015-version-16-product-key-and-xforce-keygen-final-2022/)[final-2022/](https://shippingcasesnow.com/adobe-photoshop-cc-2015-version-16-product-key-and-xforce-keygen-final-2022/) <http://trek12.com/?p=1986> <https://chichiama.net/photoshop-cc-2015-version-17-incl-product-key/> <http://masajemuscular.com/?p=3859> [https://authorwbk.com/2022/07/05/adobe-photoshop-2022-version-23-2-keygen-keygen-full-version](https://authorwbk.com/2022/07/05/adobe-photoshop-2022-version-23-2-keygen-keygen-full-version-final-2022/)[final-2022/](https://authorwbk.com/2022/07/05/adobe-photoshop-2022-version-23-2-keygen-keygen-full-version-final-2022/) <https://www.vetorthopaedics.com/wp-content/uploads/2022/07/zacfes.pdf> <http://www.benningtonfol.org/adobe-photoshop-2021-version-22-5-keygen-only/> <https://seo-gurus.net/adobe-photoshop-2022-version-23-0-license-key-full/> <https://efekt-metal.pl/witaj-swiecie/> <https://efekt-metal.pl/witaj-swiecie/> <http://tentlema.yolasite.com/resources/Adobe-Photoshop-CS3-Crack-File-Only--For-PC-2022.pdf> <http://iconnmedia.com/photoshop-x64-updated-2022/> <https://placedcontent.com/wp-content/uploads/2022/07/odylvale.pdf> <https://parsiangroup.ca/2022/07/photoshop-cc-2014-crack-patch-keygen-latest-2022/> <https://www.theblender.it/adobe-photoshop-2021-version-22-5-serial-key/> [https://techadarsh.com/2022/07/05/photoshop-cc-2015-crack-with-serial-number-patch-with-serial](https://techadarsh.com/2022/07/05/photoshop-cc-2015-crack-with-serial-number-patch-with-serial-key-download-latest/)[key-download-latest/](https://techadarsh.com/2022/07/05/photoshop-cc-2015-crack-with-serial-number-patch-with-serial-key-download-latest/) [https://biodashofficial.com/adobe-photoshop-2021-version-22-4-2-keygen-crack-serial-key-activator](https://biodashofficial.com/adobe-photoshop-2021-version-22-4-2-keygen-crack-serial-key-activator-latest/)[latest/](https://biodashofficial.com/adobe-photoshop-2021-version-22-4-2-keygen-crack-serial-key-activator-latest/) [https://campbellsusanne78.wixsite.com/duezelife/post/photoshop-2022-version-23-0-crack-file-only](https://campbellsusanne78.wixsite.com/duezelife/post/photoshop-2022-version-23-0-crack-file-only-free-x64)[free-x64](https://campbellsusanne78.wixsite.com/duezelife/post/photoshop-2022-version-23-0-crack-file-only-free-x64) <http://yotop.ru/2022/07/05/photoshop-2021-version-22-1-0-serial-number-product-key-full-mac-win/> <http://sourceofhealth.net/2022/07/05/adobe-photoshop-2021-version-22-4-3-crack-mega/> <https://offdq.com/2022/07/05/photoshop-2021-version-22-5-1-full-license-license-keygen/> <https://instafede.com/adobe-photoshop-express-nulled-free/> [https://xplico.no/wp](https://xplico.no/wp-content/uploads/2022/07/Adobe_Photoshop_CC_2015_Product_Key_Full_Free_Latest.pdf)[content/uploads/2022/07/Adobe\\_Photoshop\\_CC\\_2015\\_Product\\_Key\\_Full\\_Free\\_Latest.pdf](https://xplico.no/wp-content/uploads/2022/07/Adobe_Photoshop_CC_2015_Product_Key_Full_Free_Latest.pdf)